## Essai en vrai grandeur sur une référence de pièces détachée en vue de la gestion de stock des pièces détachées dans le système GEF

Commentaires:

\*Faire créer un compte de stock. (ie 942xxx ) par la direction des affaire financières . A faire en début d'année \*Faire créer un "magasin biomédical".

### **Premier essai : pièces fictives.**

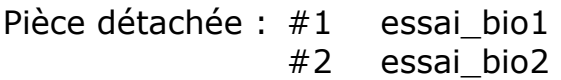

### **Deuxièmes essai : pièces réelle.**

Pièces détachées choisies :

Pompe optima : référence fournisseur 13706

kit porte MS : référence 199275 - Frésénius quantité : 3

## **1 - Créations du produit**

Sélectionner l'écran d'accueil. Sélectionner « produit » pour la création du code produit

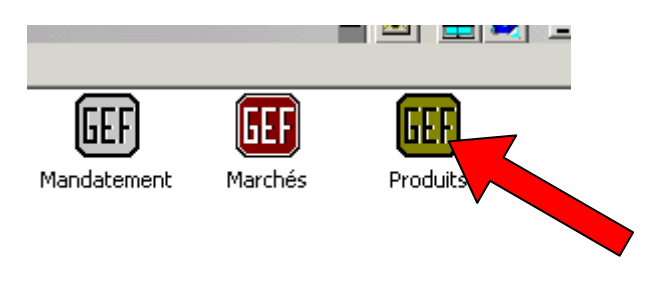

Ecran d'accueil « produit »

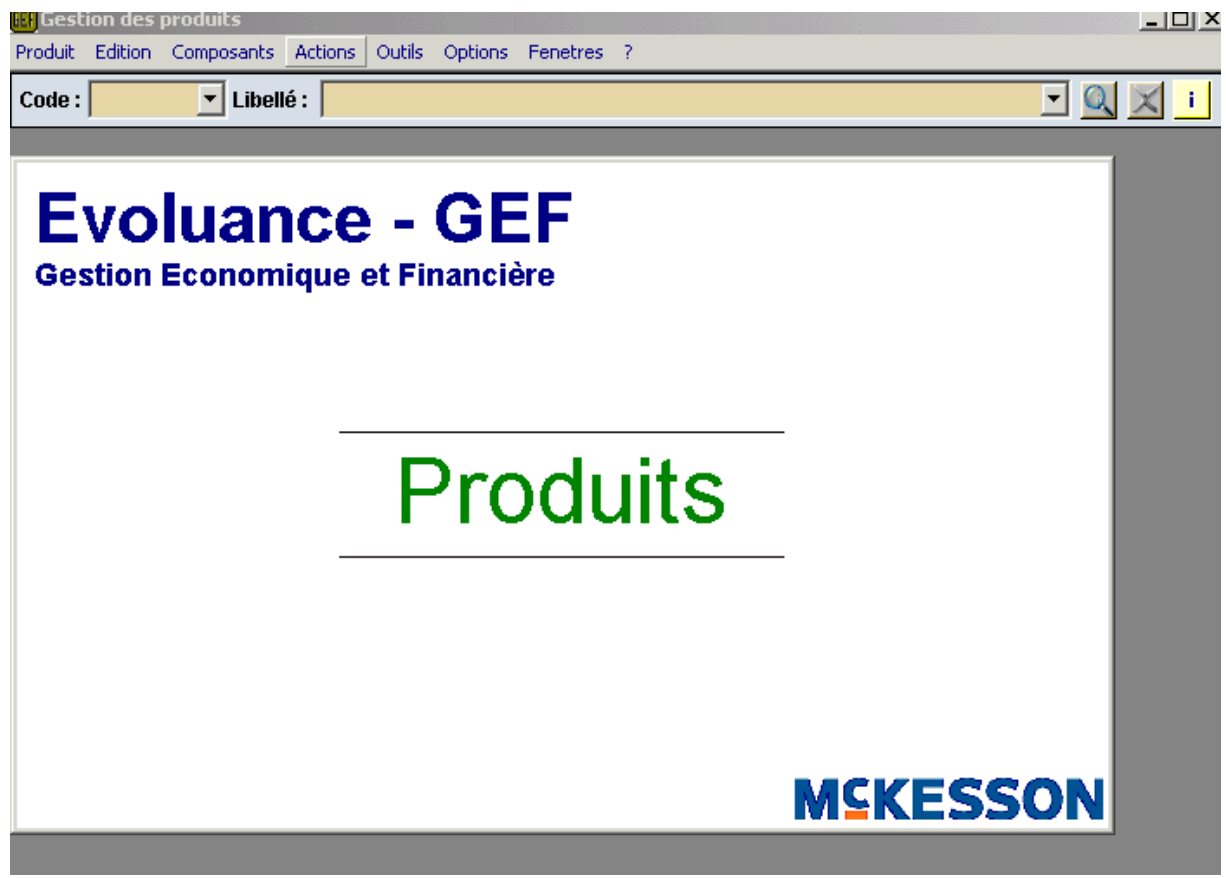

Sélectionner: produit > nouveau Choisir un code produit disponible. (voir la liste des codes produits)

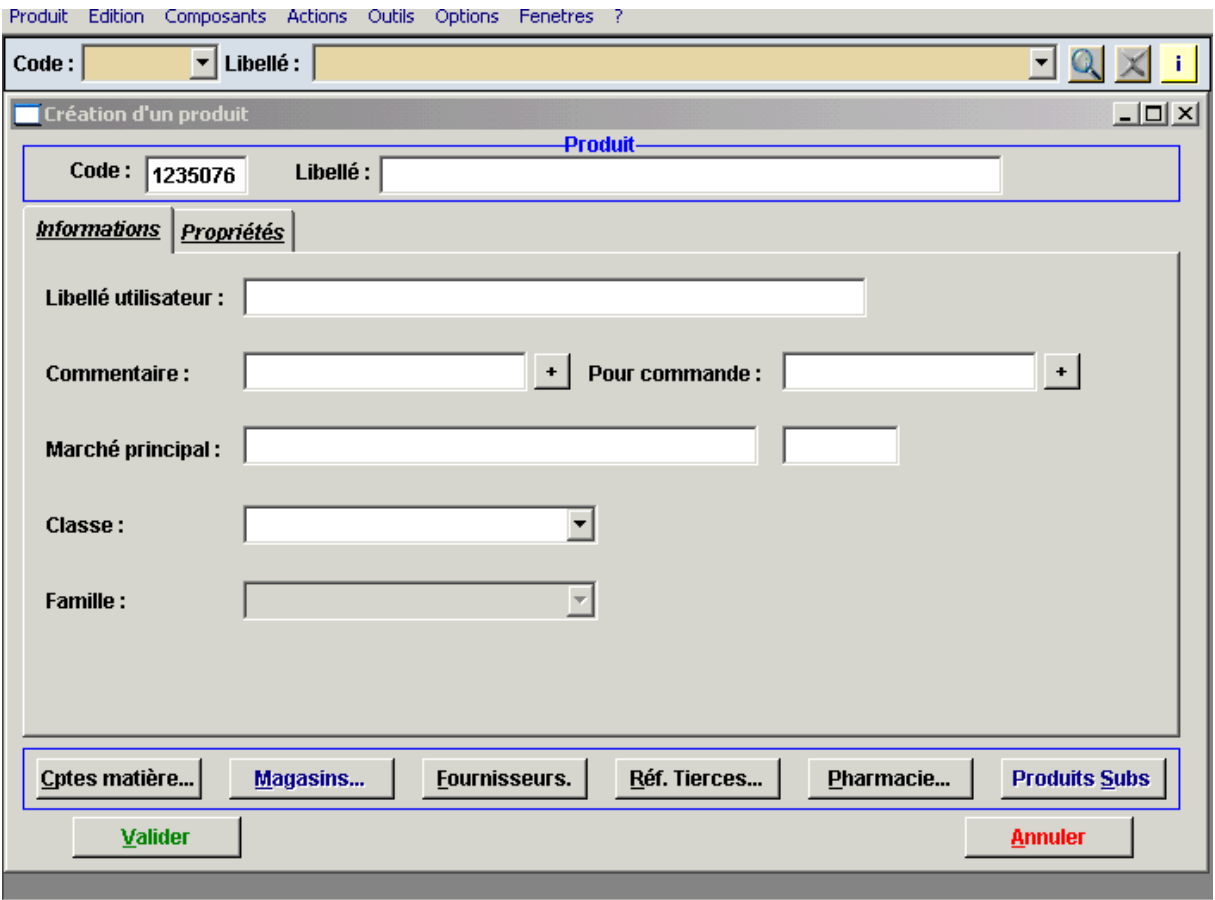

Dans notre 123507**6** (dernier digit : la clef fournie par le système)

Remplir le champ: information

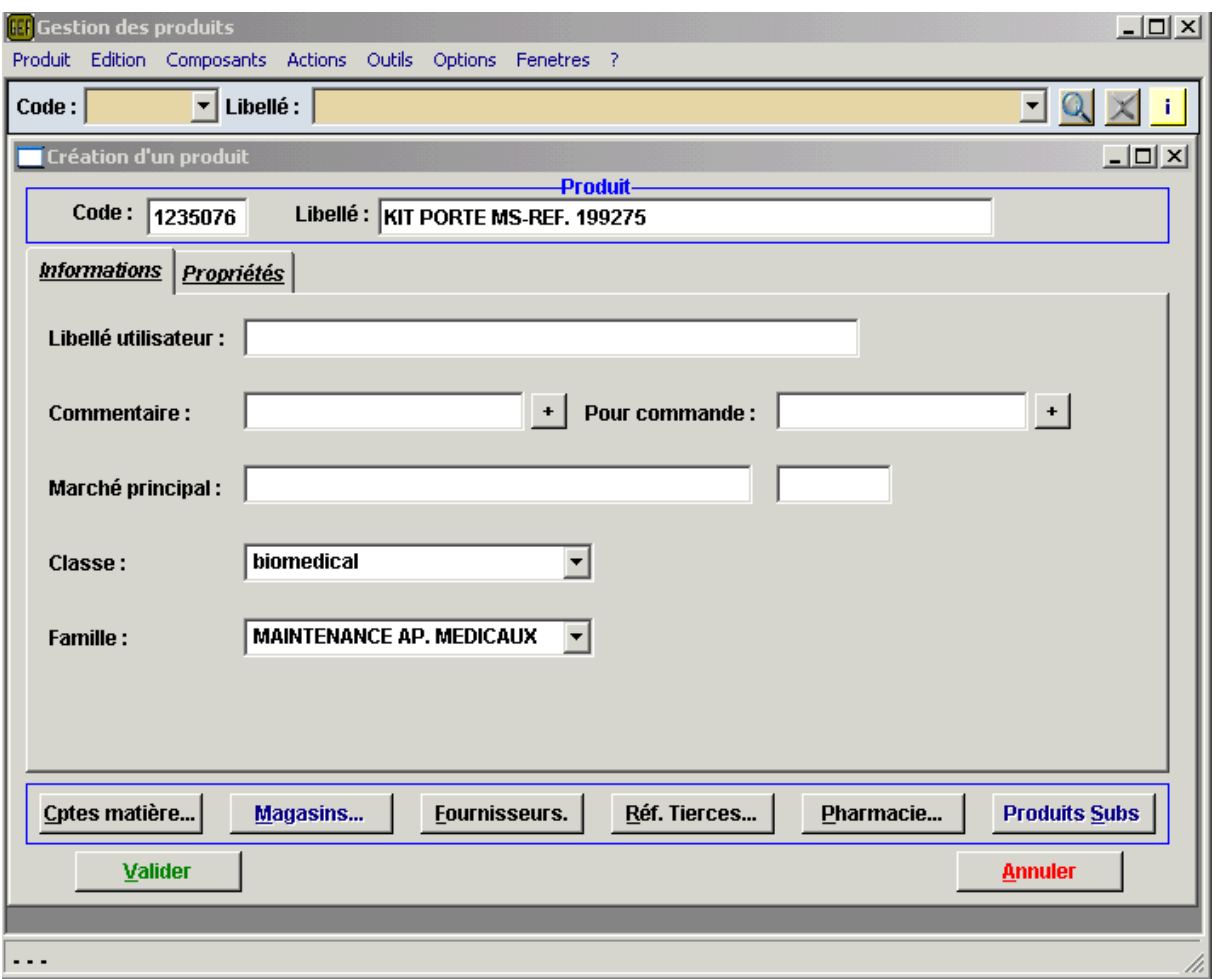

Remplir le champ: propriétés

Choisir la nomenclature (voir la liste des nomenclatures)

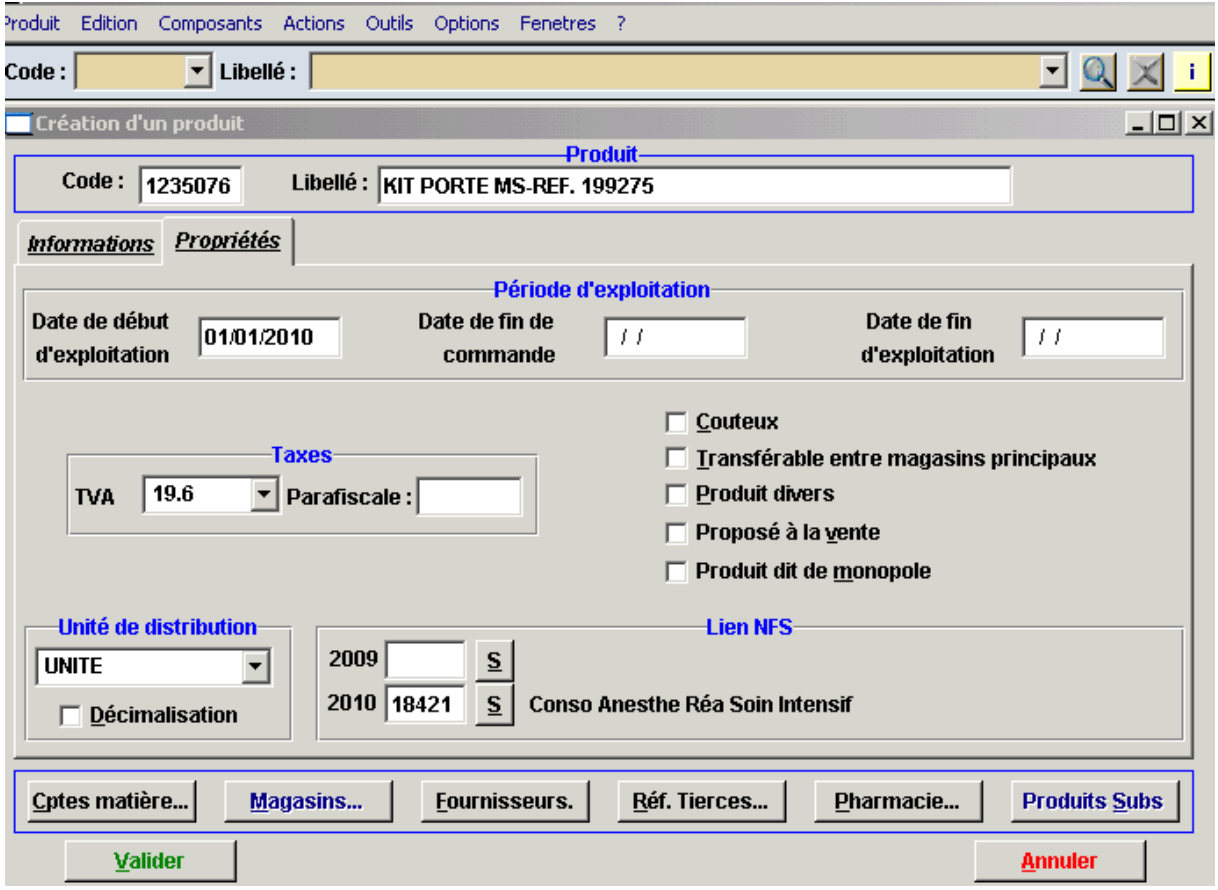

# Champ : compte matière

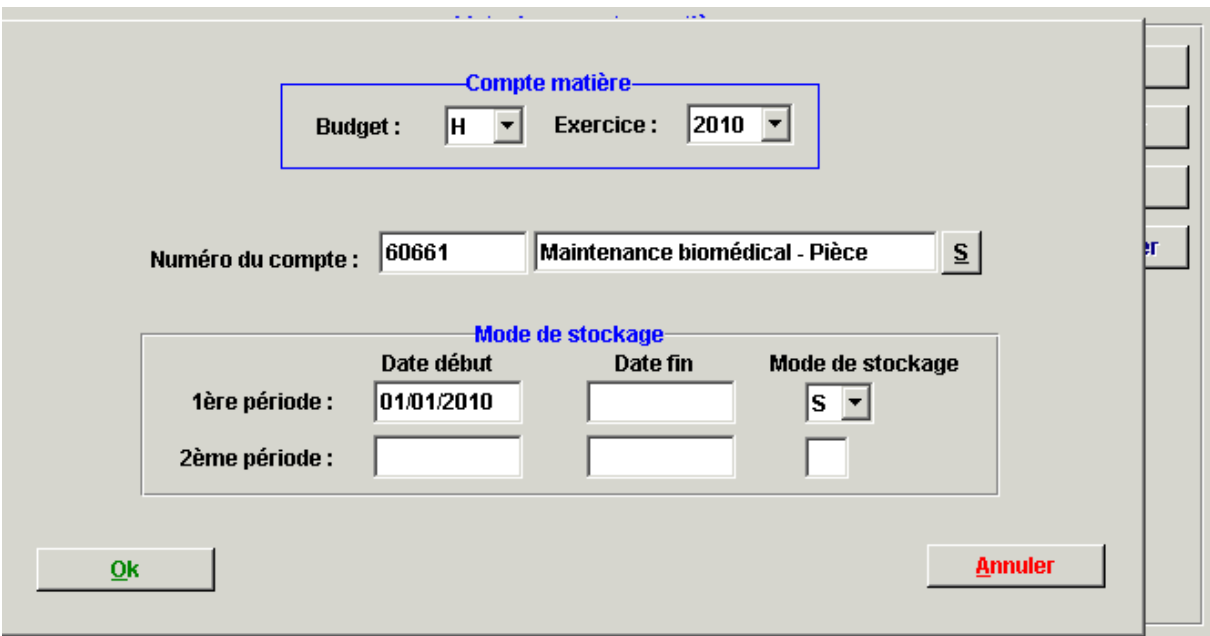

# Champ: magasin

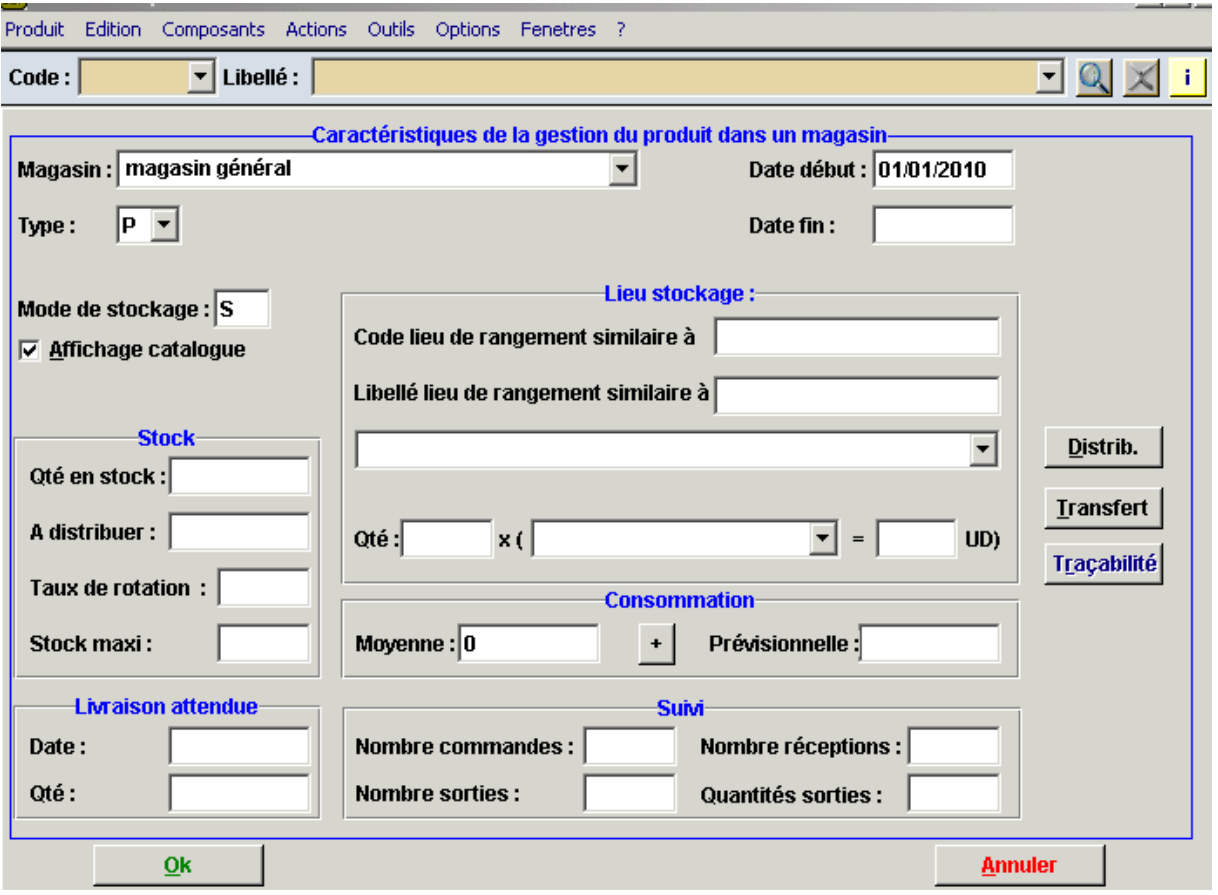

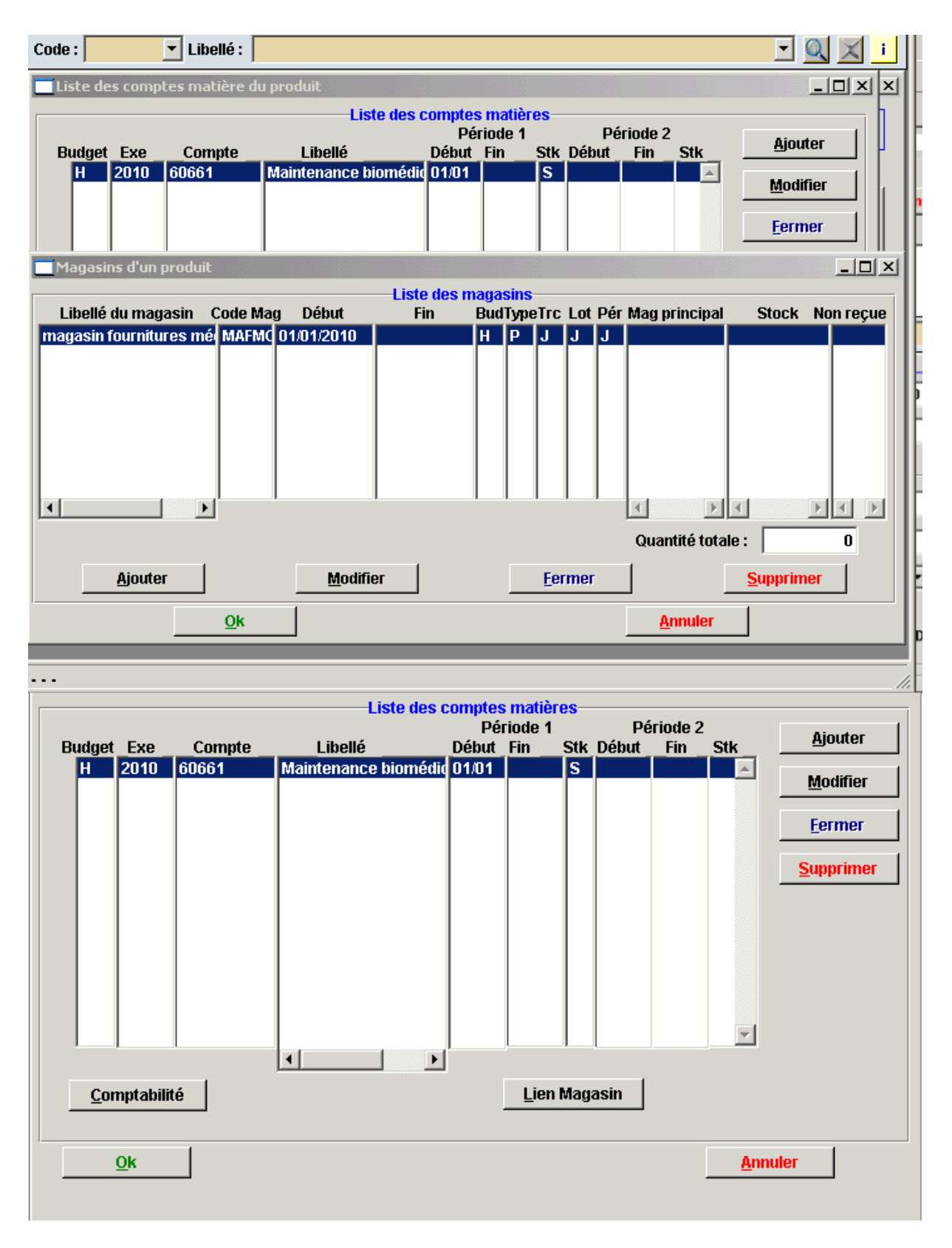

champs: fournisseur

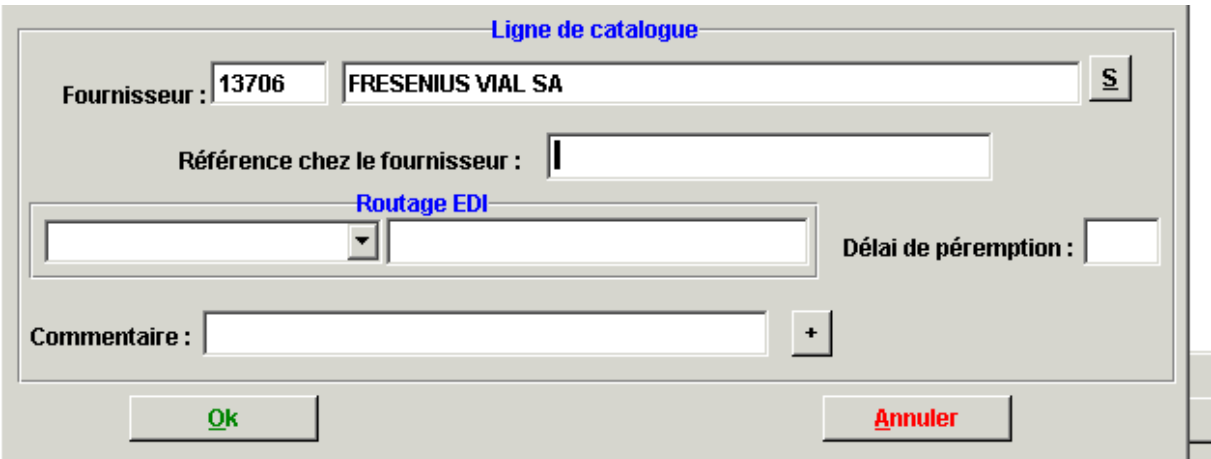

Champs conditions d'achats:

Saisie du prix de la pièce unitaire HT

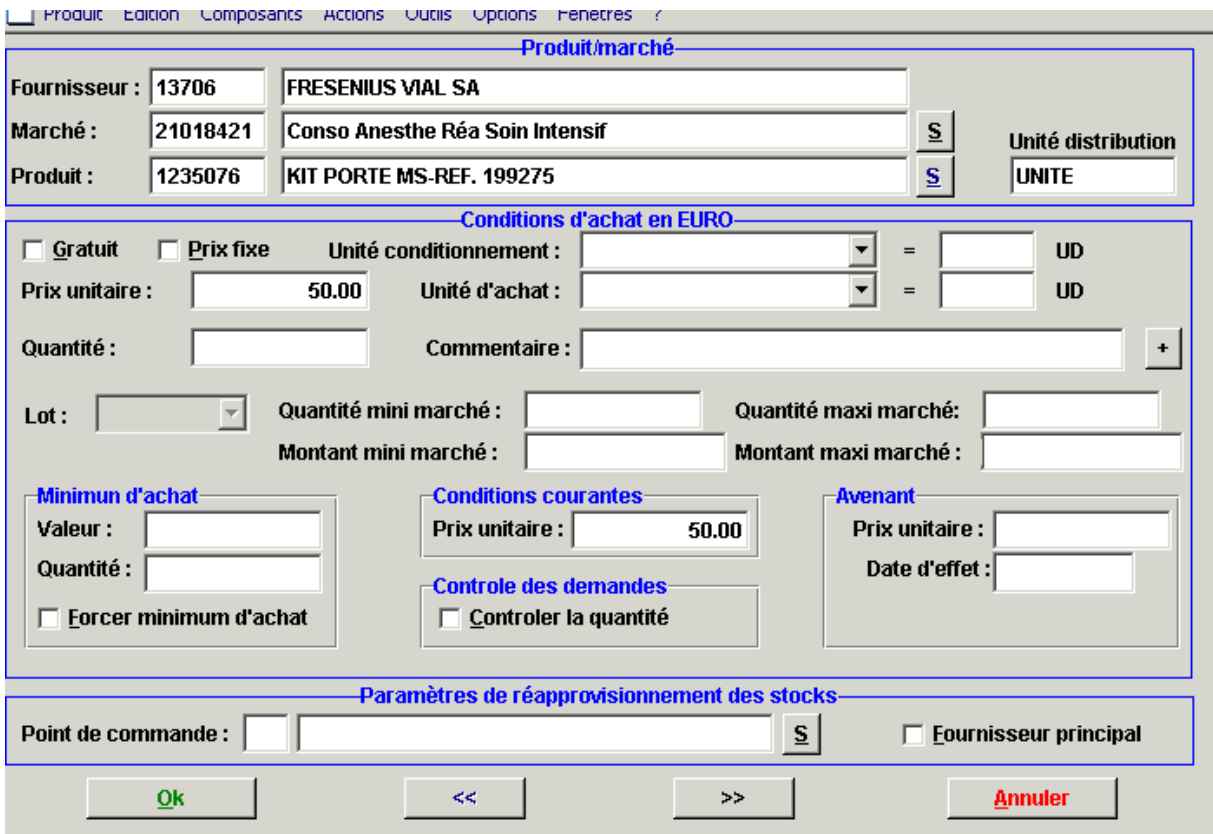

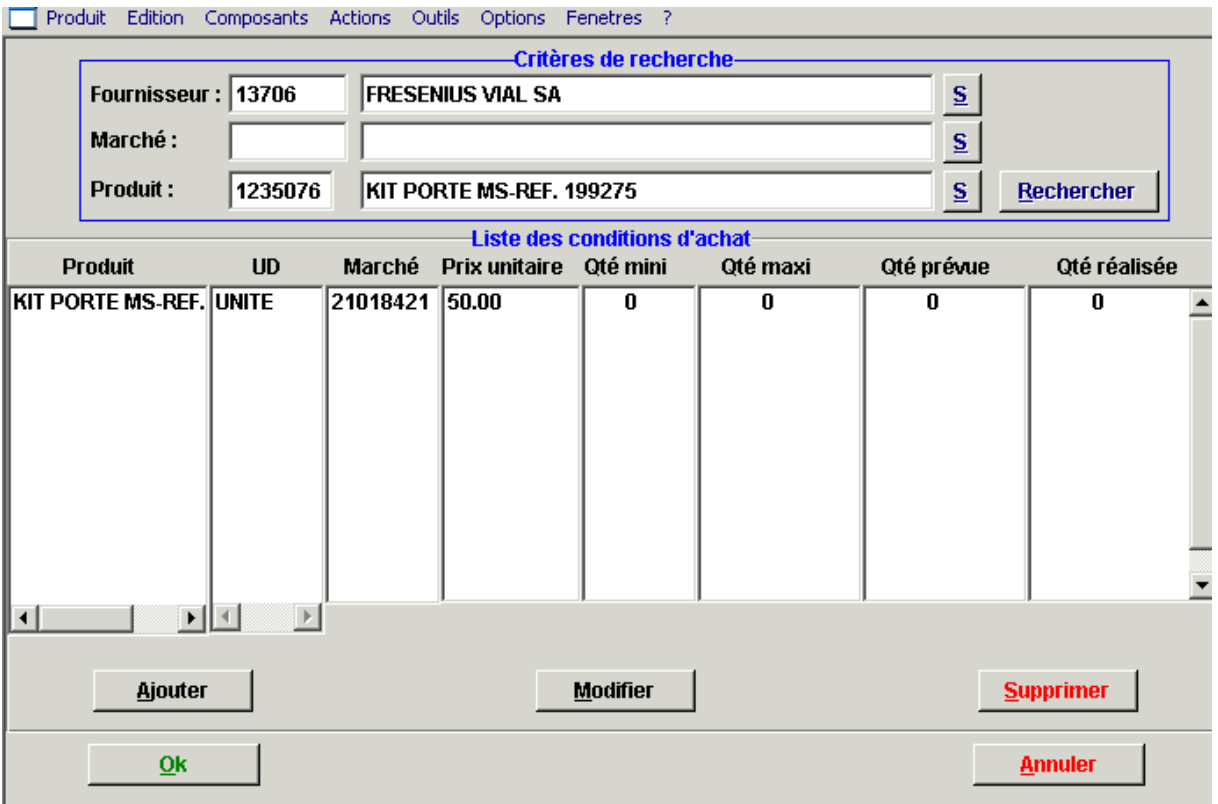

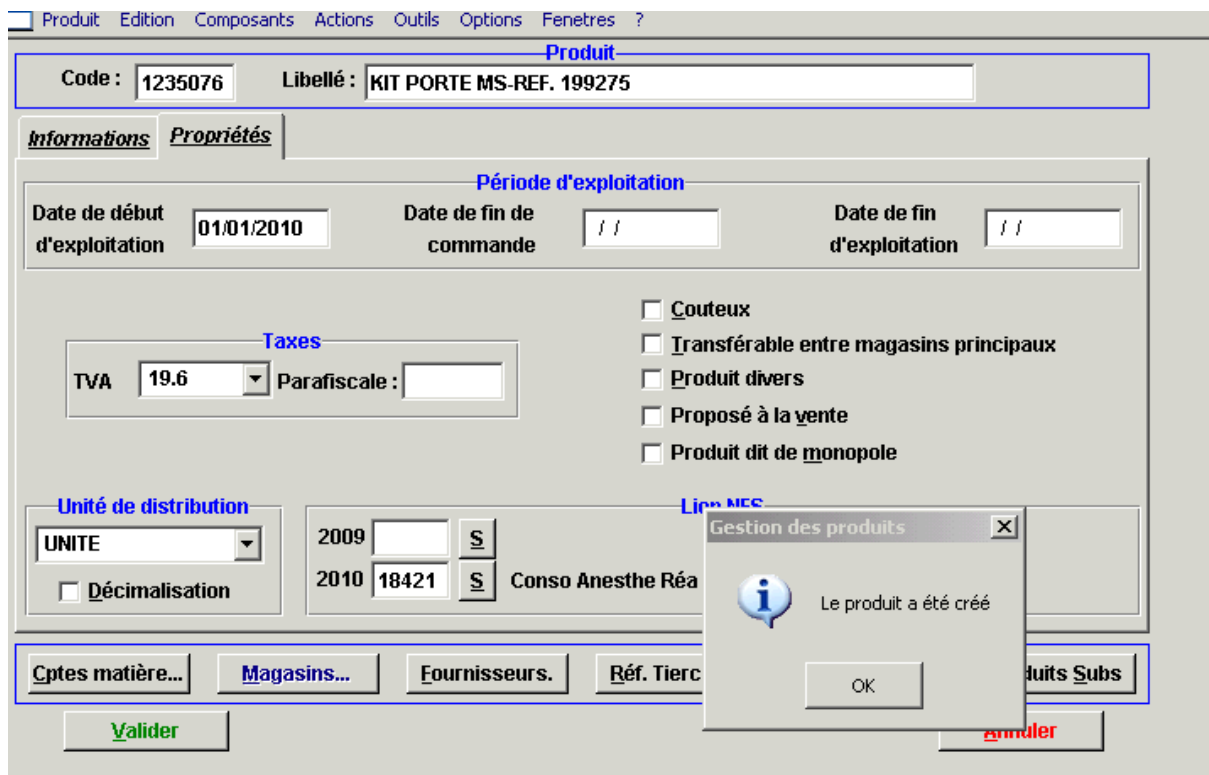

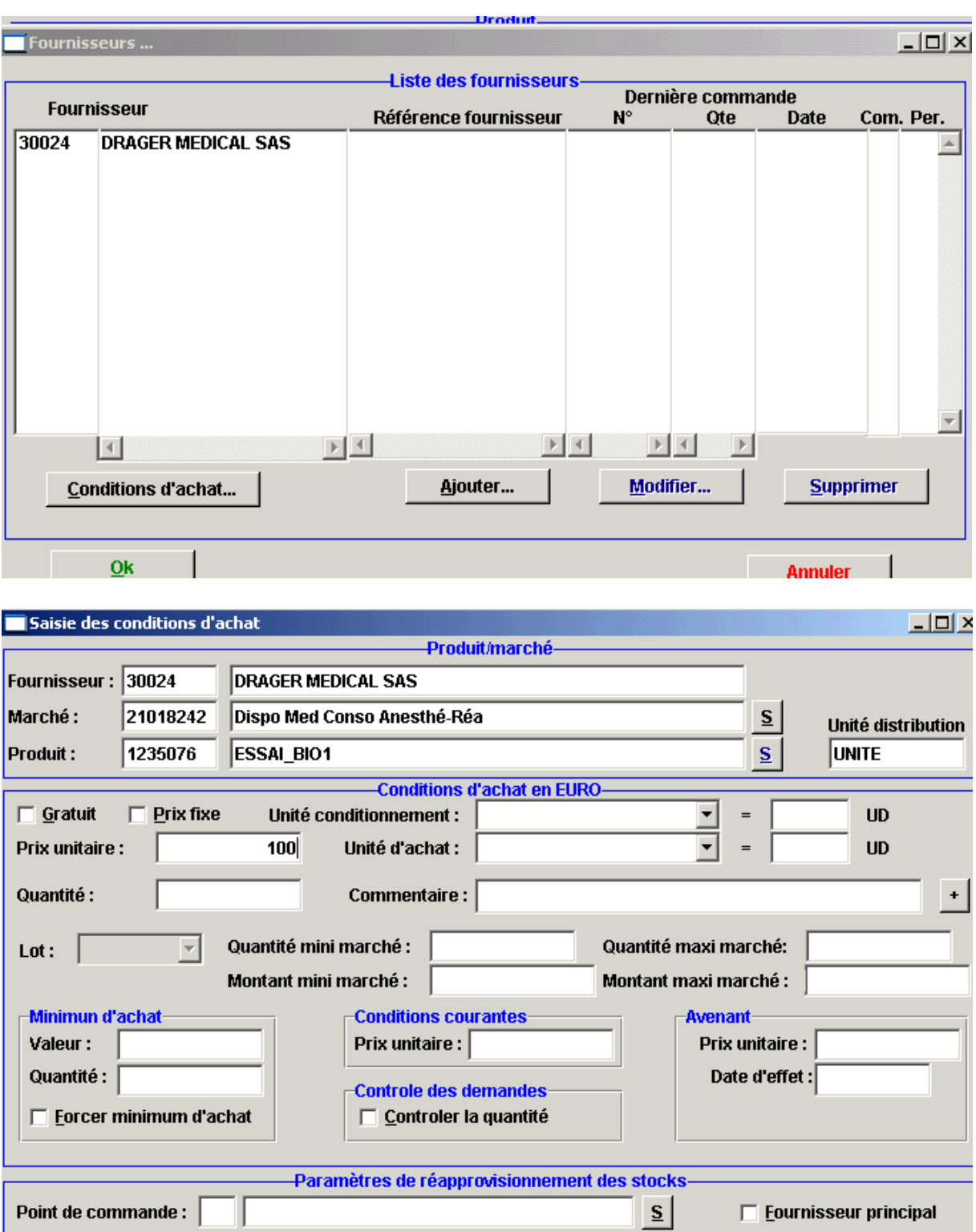

 $\bar{q} \bar{q}$ 

 $\rightarrow$ 

Annuler

 $Qk$ 

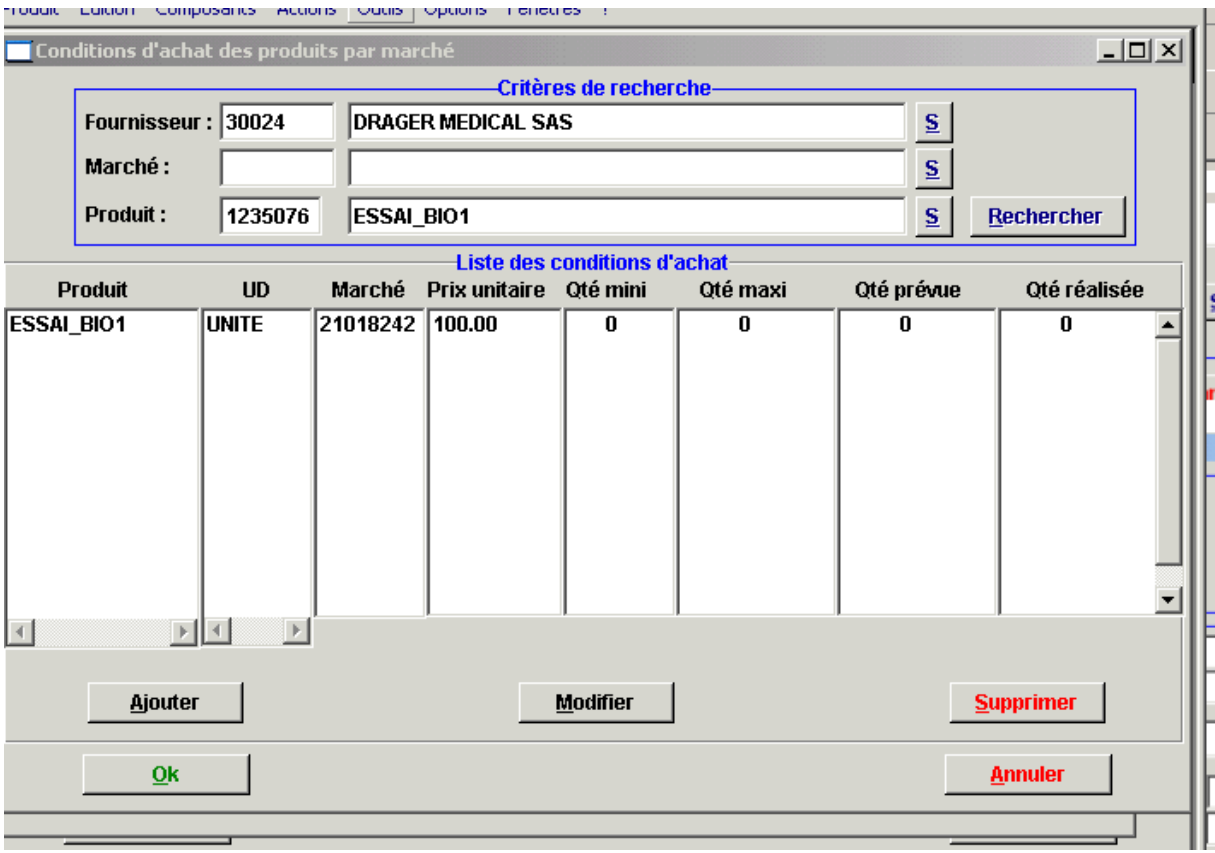

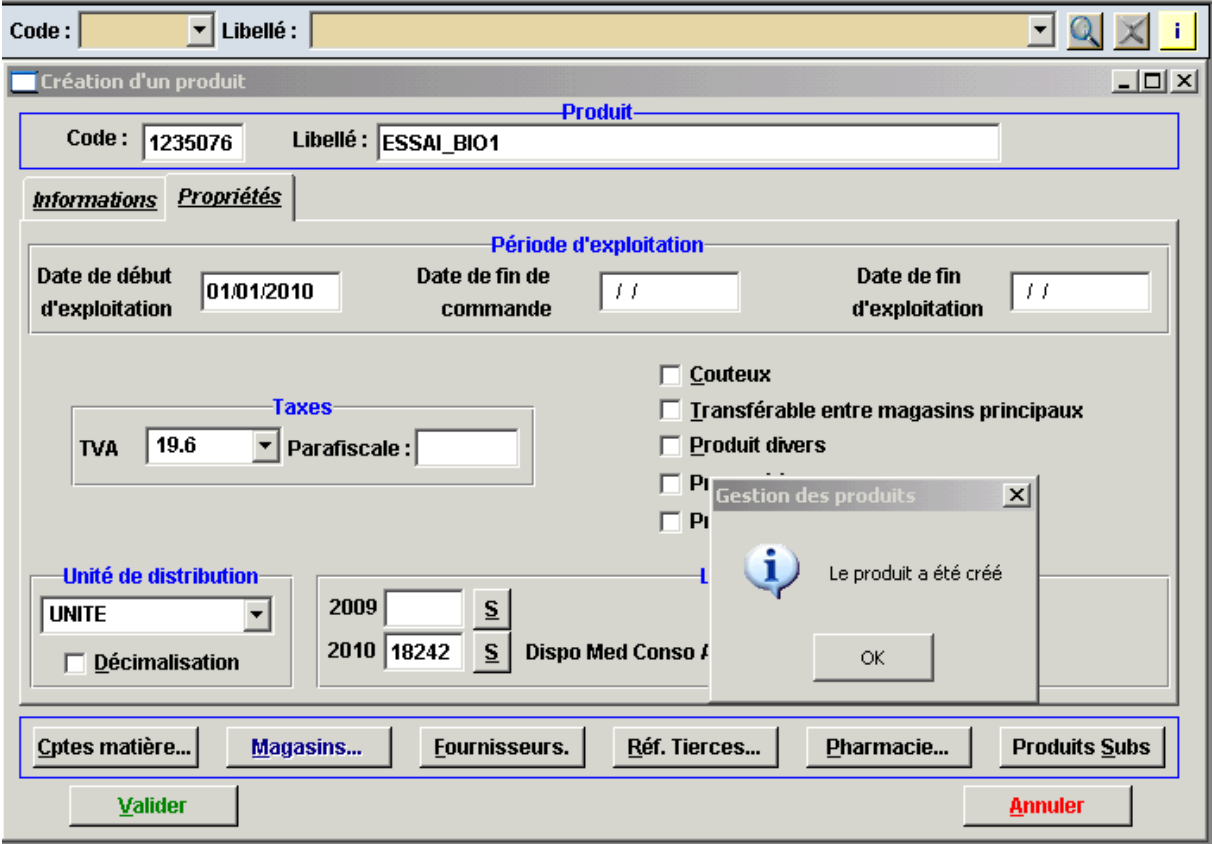

 $\sim$ 

**Contract** 

**COL** 

### 2- Passage de commande

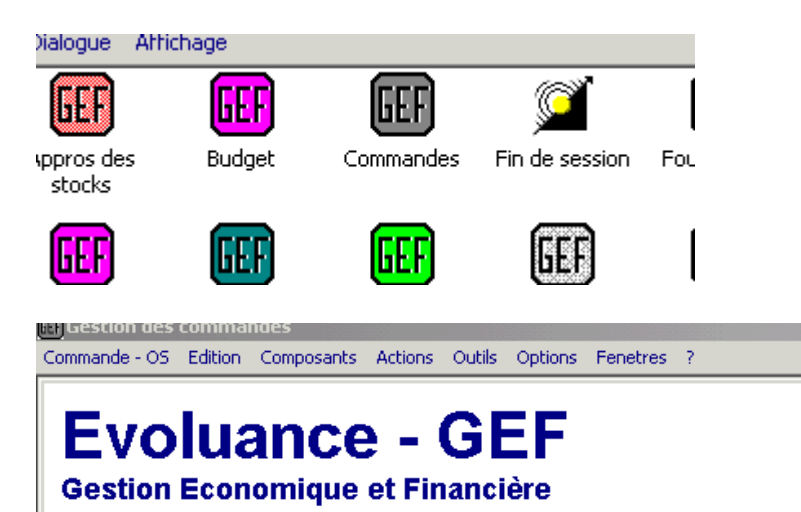

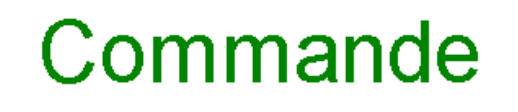

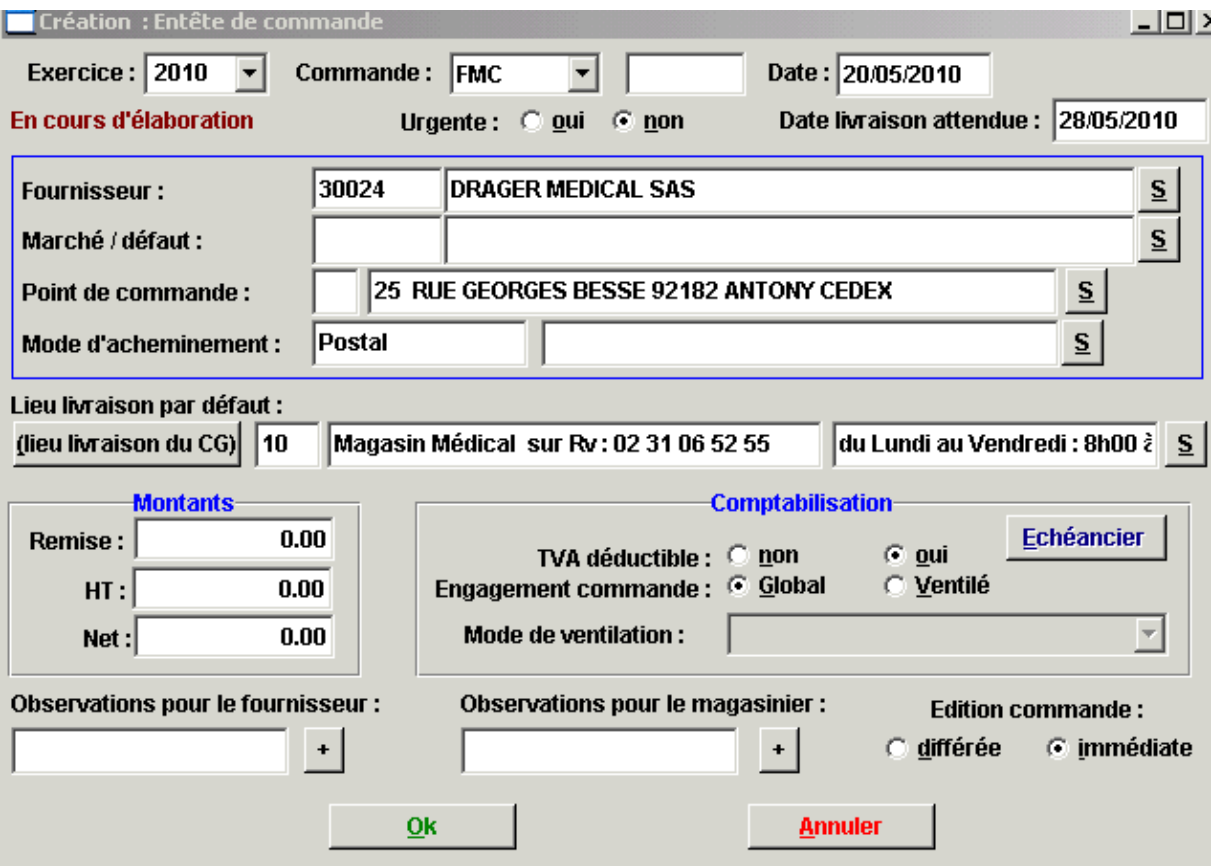

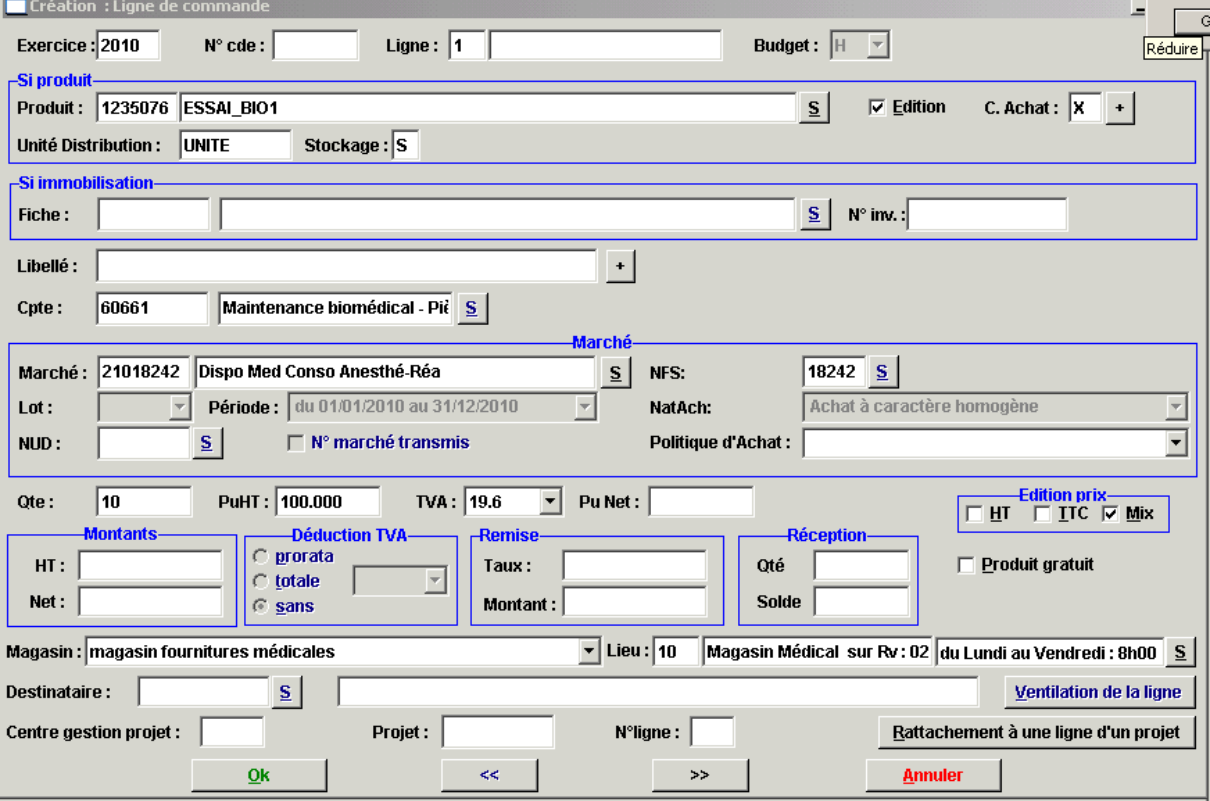

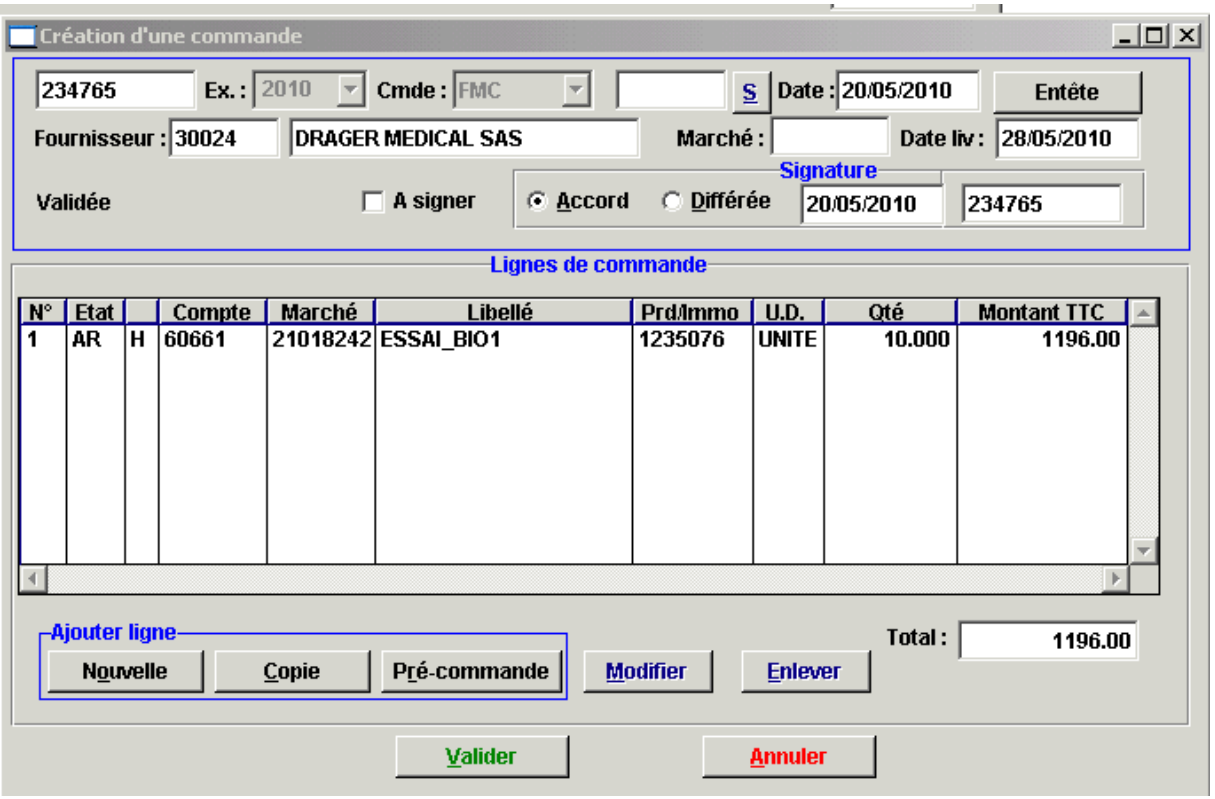

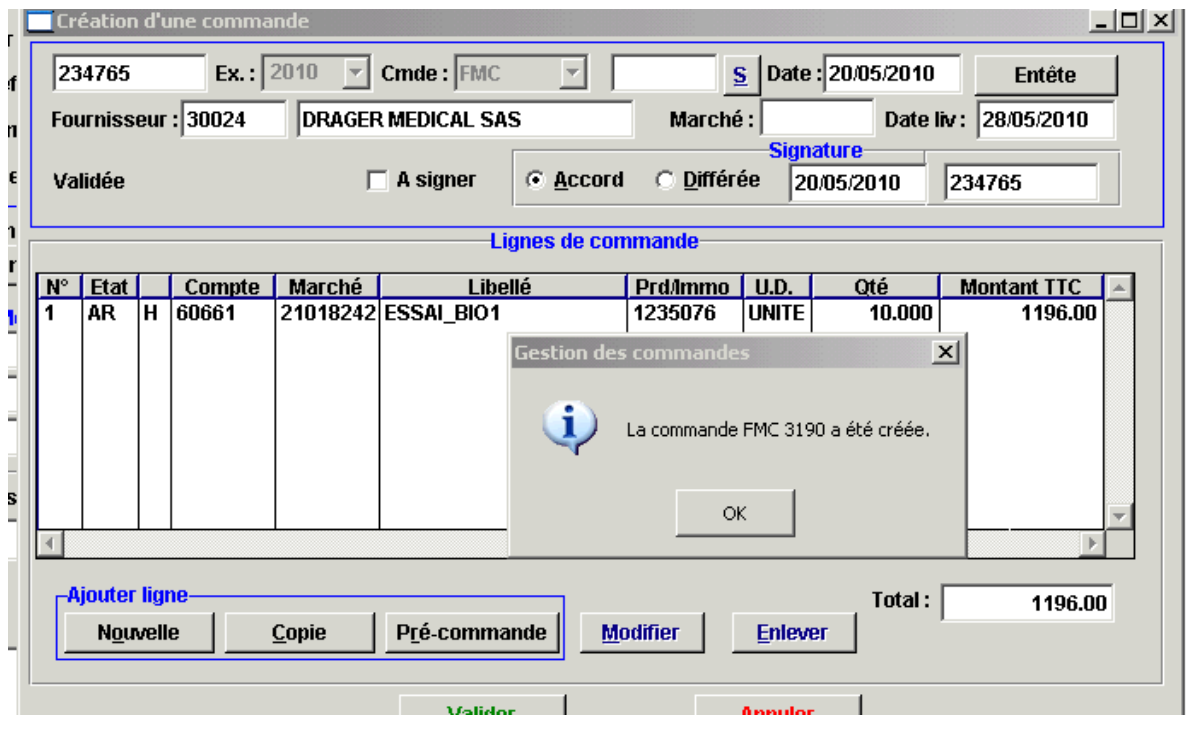

3 - réception des pièces

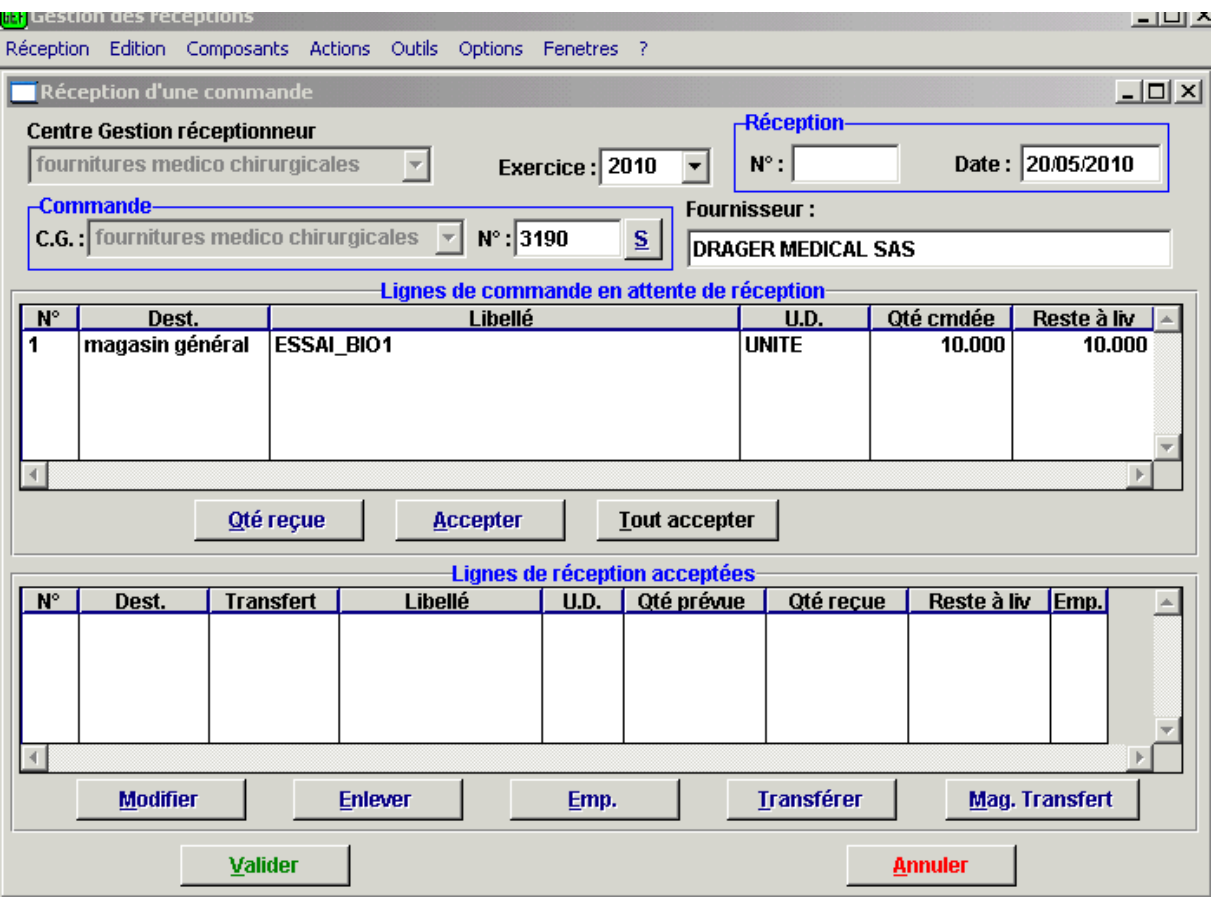

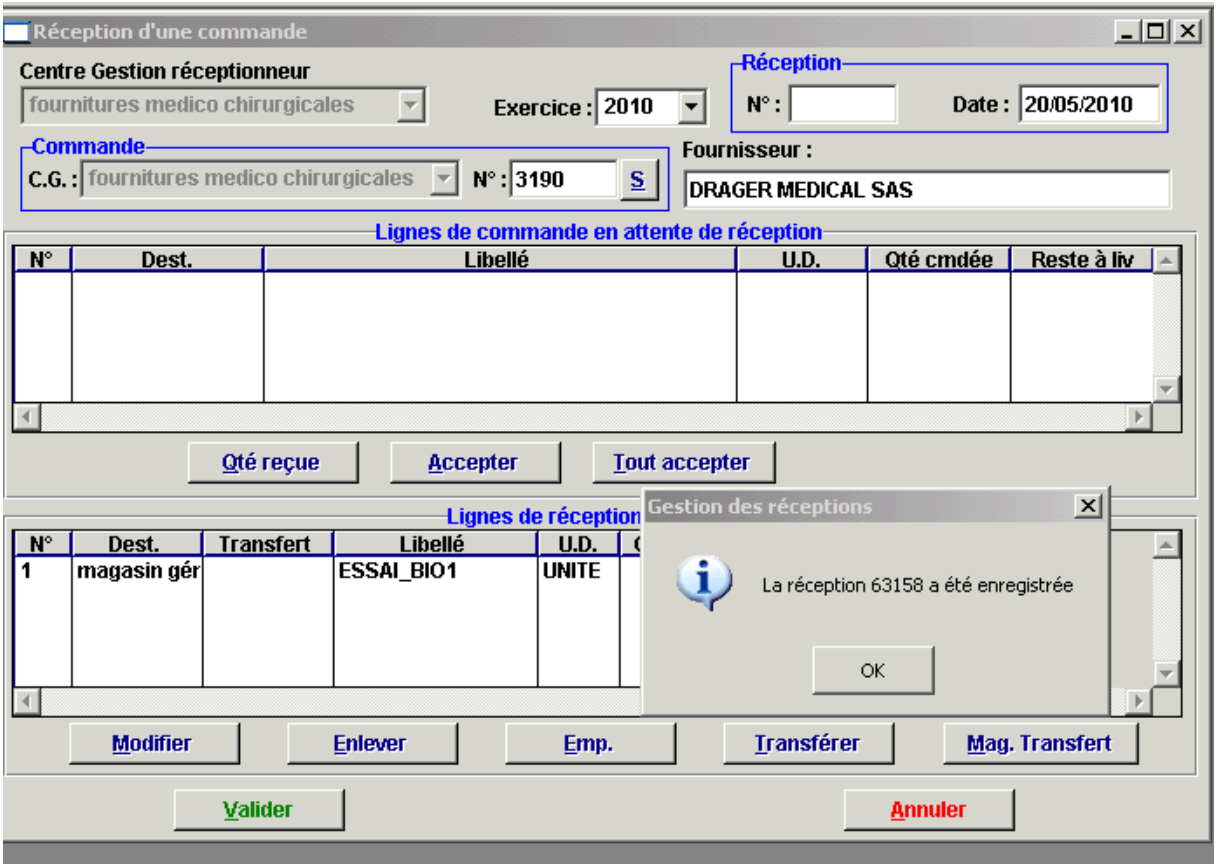

4- consulter le stock

menu prôduit

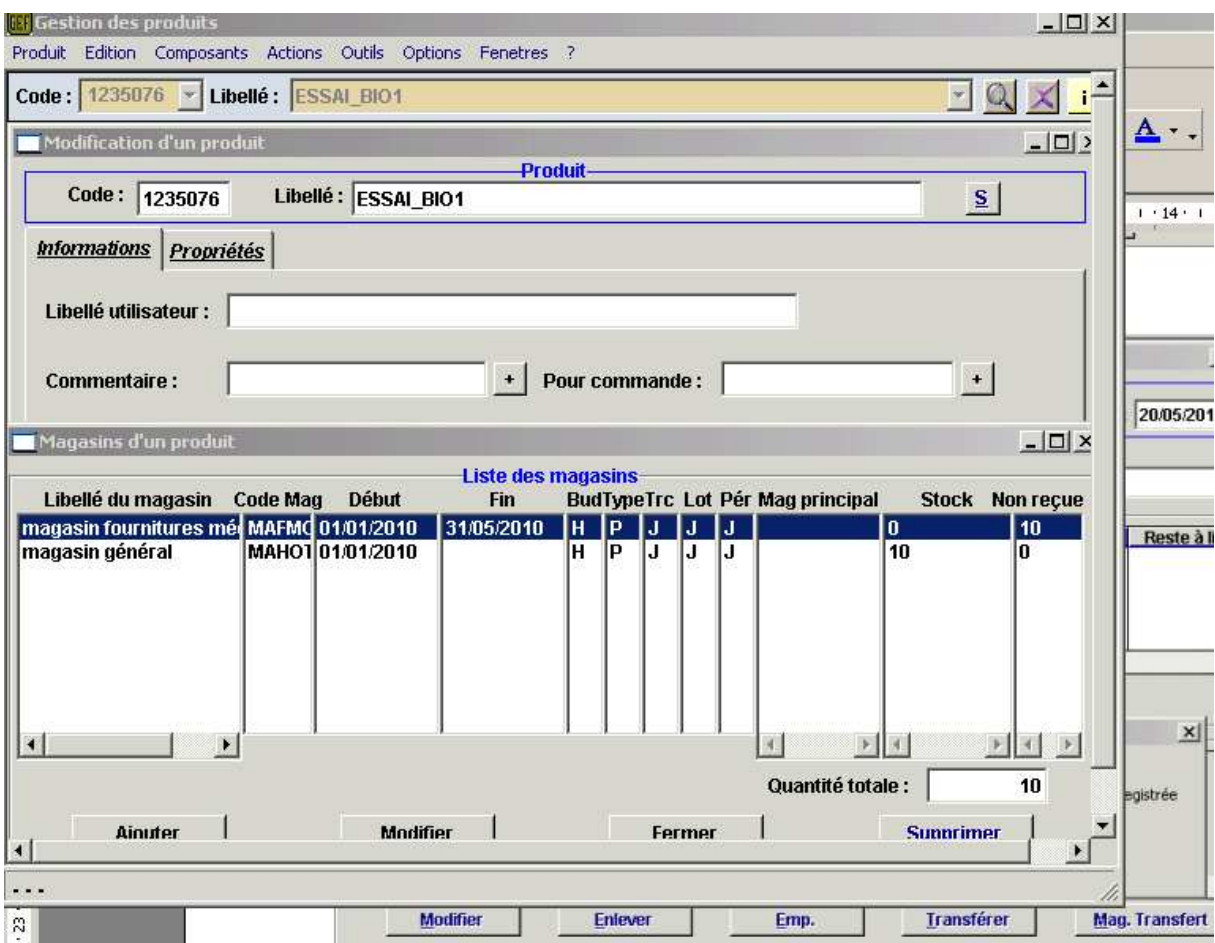